## **SAMPLE ENTRY: tutorial (III)**

# Guided Data Capture (GDC)

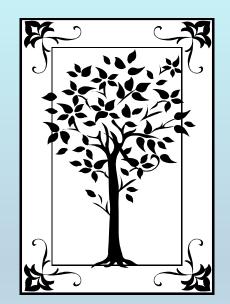

This tutorial demonstrates how to add chemical **SAMPLE** information (i.e., source, purity, etc.) to your file within the Guided Data Capture (GDC) software.

#### NOTE:

The tutorials proceed sequentially to ease the descriptions; however, it is not necessary to enter *all* compounds before entering *all* samples, etc.

**Compounds, samples, properties, etc., can be added or modified at any time.** 

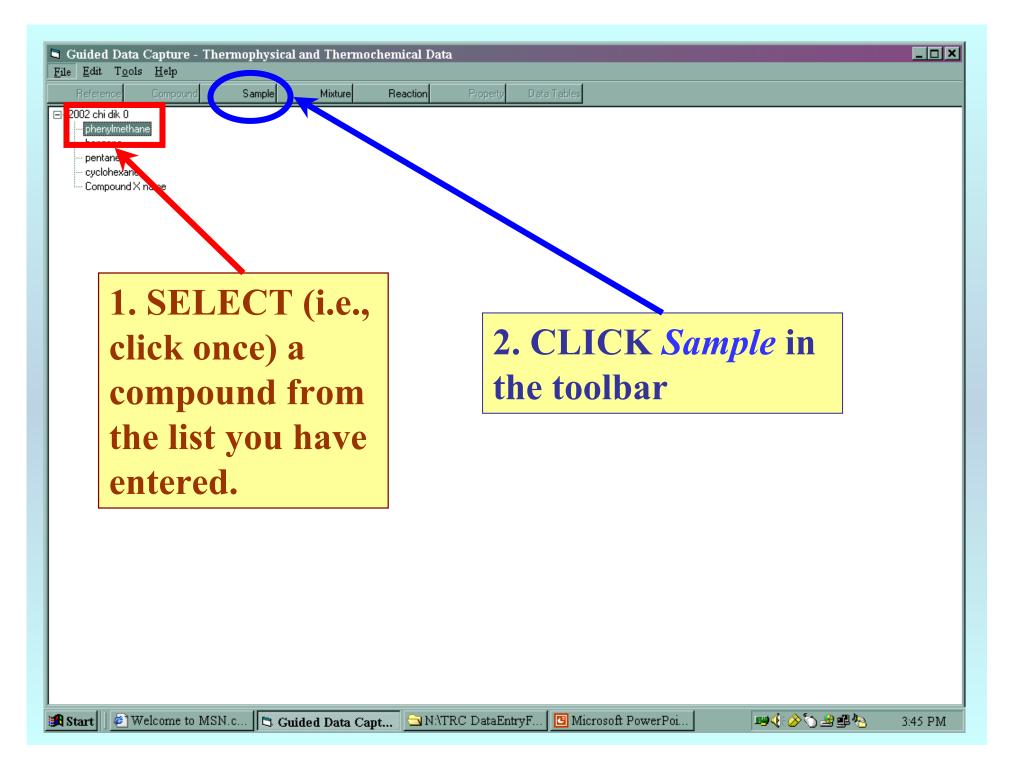

#### This form has 2 main sections:

**1) The sample** *before* **purification**; i.e., the original source of the sample, its purity, and the method of purity determination

**2)** The sample *after* purification; i.e., the purification method(s), final purity, and method of purity determination (entry of two purities and methods is possible; e.g., fractional melting and glc)

| 🖻 Sample                                                                      |               |
|-------------------------------------------------------------------------------|---------------|
| Compound: phenylmethane                                                       |               |
| Sample # 1                                                                    |               |
| - Initial sample (before purification)                                        | NOTE:         |
| Source of sample:                                                             |               |
| Initial purity mol %                                                          | Some fields   |
| (if reported)                                                                 | are optional. |
| - Sample after purification<br>Purified by: Chemical reagent treatment        | are optional. |
| (Select all Crystallization from melt Crystallization from solution           |               |
| statements) De-gassed by briling or ultrasonically                            | Detailed      |
| Dried with chemical reagent<br>Dried in a desiccator<br>Dried by oven heating | instructions  |
| Dried by oven heating                                                         |               |
| Final purity: Mol % Determined by                                             | follow        |
| Another detn. Mol % Determined by                                             |               |
|                                                                               |               |
| Accept                                                                        |               |
| Accept Cancel                                                                 |               |

#### **Source of Sample:**

SELECT the source of the original sample from the pulldown list.

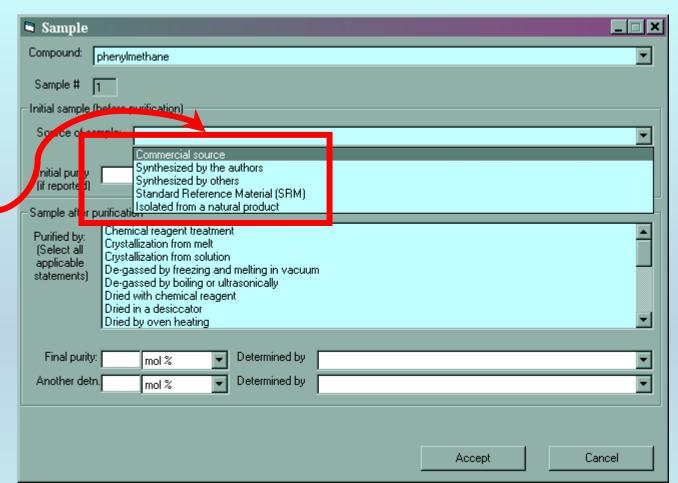

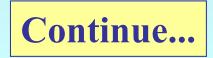

#### **Initial Purity (if known):**

|                                | Cample                                                                                                    | _ 🗆 🗙 |
|--------------------------------|----------------------------------------------------------------------------------------------------|-------|
| 1. TYPE the % purity           | Sample         Concound:       phenylmethane         Sample #       1         Initial sample (before purification)                                                                                                    |       |
| 2. SELECT<br>its basis from    | Source of sample:       Commercial source         Initial purity       98       mol %         Initial purity       98       mol %         Sample after purification       mol %       Determined by         Sample after purification       mol %       mol %         Purified by:       Chemic, water wass %       t         (Select all applicable statements)       Crystallization / on solution       t         De-gassed by freezing and melting in vacuum       De-gass value by boiling or ultrasonically       Drie with chemical reagent         Uried in a desiccator       Dried in a desiccator       Dried in a desiccator |       |
| the pulldown<br>list provided. | Dried by oven heating Final purity: mol %  Determined by Another detn. mol %  Determined by Accept                                                                                                    | T T   |

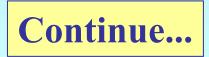

#### Method of initial purity determination (if known):

SELECT the method from the pulldown list provided.

**Note:** If *Other* is selected, a brief text description will be requested.

| 🖣 Sample                                           |                                                                                                    |               |                  |                       |          |
|----------------------------------------------------|----------------------------------------------------------------------------------------------------|---------------|------------------|-----------------------|----------|
| Compound: pher                                     | ylmethane                                                                                                    |               |                  |                       | •        |
| Sample # 1                                         |                                                                                                    |               |                  |                       |          |
| - Initial sample (befor                            | e purification)                                                                                                    |               |                  |                       |          |
| Source of sample                                   | Commercial source                                                                                                    |               |                  |                       | <b>•</b> |
| Initial purity 98<br>(if reported)                 | mol %                                                                                                    | Determined by | Spectroscopy     |                       | ×        |
| (Select all Cry<br>applicable De<br>statements) De | ation<br>emical reagent treatme<br>stallization from melt<br>stallization from solutic<br>gassed by freezing ar<br>gassed by freezing or u<br>d with chemical reage | rasonically   | Density<br>Other | oubble and dew points | ▼        |
| Dri                                                | ed in a desiccator<br>ed by oven heating                                                                                                    |               |                  |                       | <b></b>  |
| Final purity:                                      | mol %                                                                                                    | Determined by |                  |                       | •        |
| Another detn.                                      | mol %                                                                                                    | Determined by |                  |                       | •        |
|                                                    |                                                                                                    |               |                  |                       |          |
|                                                    |                                                                                                    |               |                  |                       |          |
|                                                    |                                                                                                    |               |                  | Accept                | Cancel   |

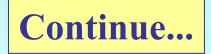

#### Method of purification:

SELECT from the list all methods that apply

**Note 1:** If the sample was not further purified, make no selection.

**Note 2:** *Other* is an option here, also.

| - sample                                                                                                    | _ 🗆 🗙    |
|----------------------------------------------------------------------------------------------------|----------|
| Compound: phenylmethane                                                                                                    | •        |
| Sample # 1                                                                                                    |          |
| Initial sample (before purification)                                                                                                    |          |
| Source of sample: Commercial source                                                                                                    | •        |
| Initial purity 98 mol %  Determined by Ne Known (if reported)                                                                                                    | •        |
| - Sample after purification<br>Purified by:<br>(Select all<br>applicable<br>statements)<br>Solvent extraction<br>Fractional crystallization<br>Fractional distillation<br>Impurity adsorption<br>Liquid chromatography<br>Molecular sieve treatment<br>Preparative gas chromatography<br>Salting out of solution |          |
| Final purity: mol % Determined by                                                                                                    | <b>_</b> |
| Another detn. mol %   Determined by                                                                                                    | ▼        |
| Accept                                                                                                    | Cancel   |

**Continue...** 

#### **Final purity and method of determination:**

|                   | 🖻 Sample                                                                                                    | _ 🗆 X    |
|-------------------|----------------------------------------------------------------------------------------------------|----------|
|                   | Compound: phenylmethane                                                                                                    | •        |
| 1. TYPE the       | Sample # 1<br>Initial sample (before purification)                                                                                                    |          |
| final %           | Source of sample: Commercial source                                                                                                    | -        |
| purity and        | Initial purity 98 mol %  Determined by Not known (if reported)                                                                                                    | •        |
| <b>SELECT</b> its | Sample after purification     Solvent extraction     Fractional crystallization                                                                                                    |          |
| basis from        | applicable Impurity adsorption<br>statements) Equid chromatography<br>Multicular sieve treatment                                                                                                   |          |
| the pulldown      | Preparative gas chromatography<br>Saltimout of solution                                                                                                    | <b>_</b> |
| list.             | Final purity:     99.8     mol %     Petermined by       Another detn.     mol %      Determined by         Gas chromatography                                                                     |          |
|                   | HPLC<br>DSC<br>Fraction melting in an adiabatic calorimeter<br>Thermal analysis using temperature-time measurement<br>Chemical analysis<br>Acid-base titration<br>CO2 yield in combustion products |          |
|                   |                                                                                                    |          |

2. SELECT the method of purity determination from the pulldown list provided. (*Other* is an option.)

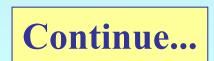

#### Second purity and method of determination:

|                                                                          | Sample                                                                                                    |     |
|--------------------------------------------------------------------------|----------------------------------------------------------------------------------------------------|-----|
|                                                                          | Compound: phenylmethane                                                                                                    | •   |
| 1. Add a 2nd<br>purity and<br>determination<br>method, if<br>applicable. | Sample #       1         Initial sample (before purification)       Source of sample:         Commercial source       Initial purity         Initial purity       98       mol %         Vertication       Vetermined by       Not known         Sample after purification       Solvent extraction         Purified by:       Solvent extraction         Fractional crystallization       Fractional distillation         Impurity adsorption       Liquid chromatography         Molecular sieve treatment       Molecular sieve treatment |     |
|                                                                          | Preparative gas chromatography<br>Salting out of solution<br>Final purity: 99.8 mol %  Determined by Gas chromatography<br>Another detn. mol %  Determined by Accept Cancel                                                                                                    |     |
| 2. CLICK Acce                                                            | pt when done.                                                                                                    |     |
|                                                                          | Continue                                                                                                    | ••• |

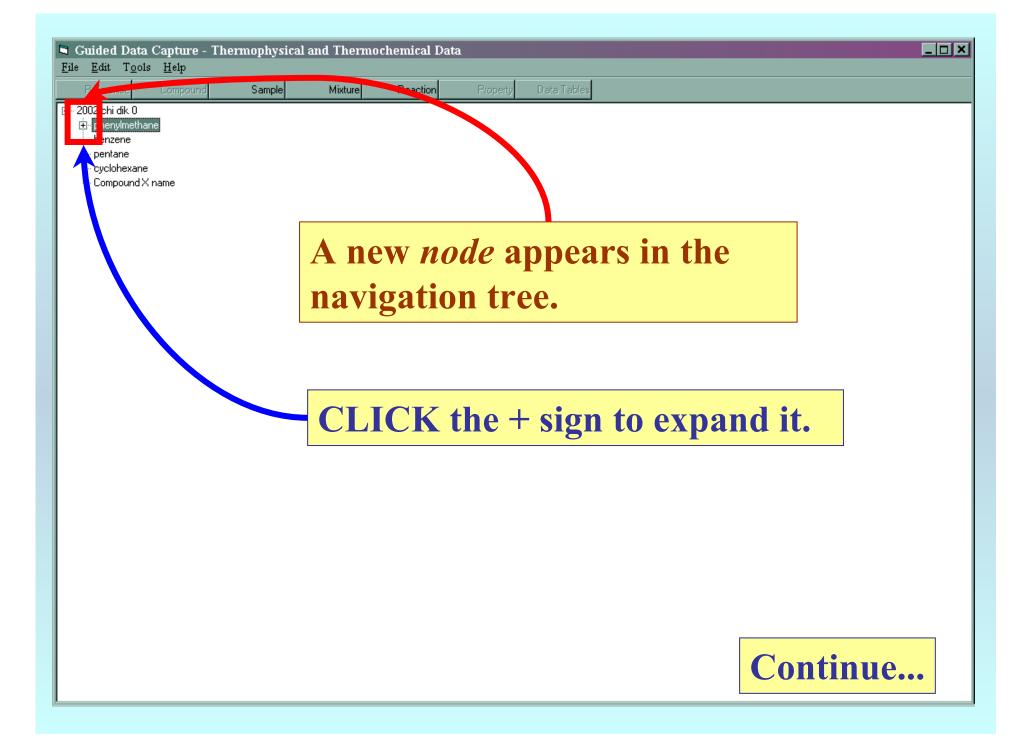

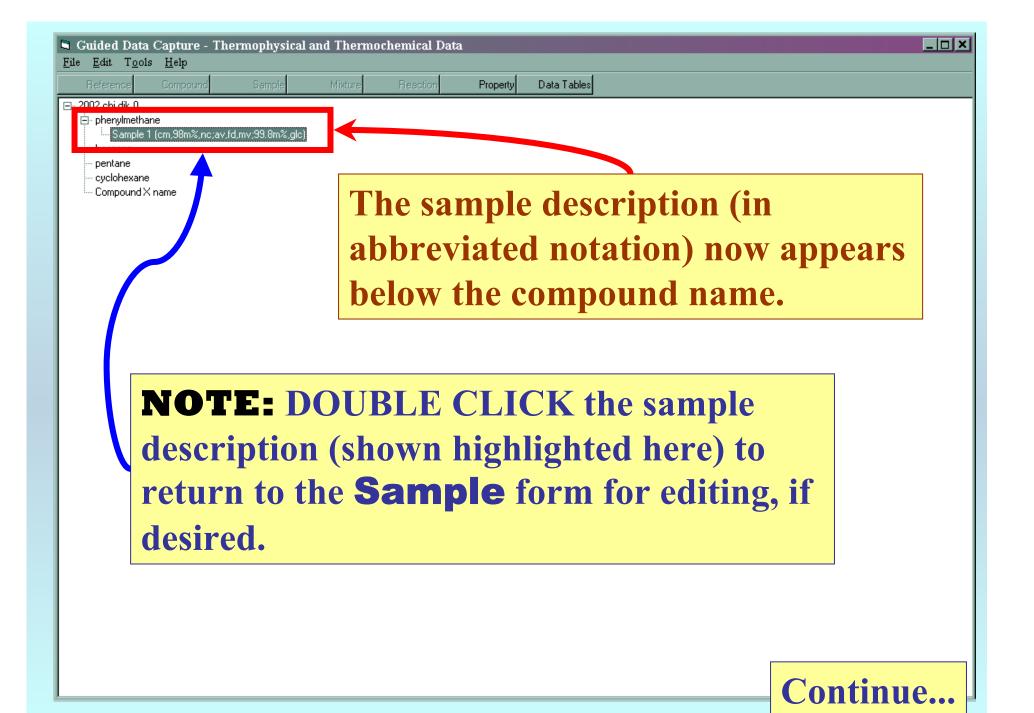

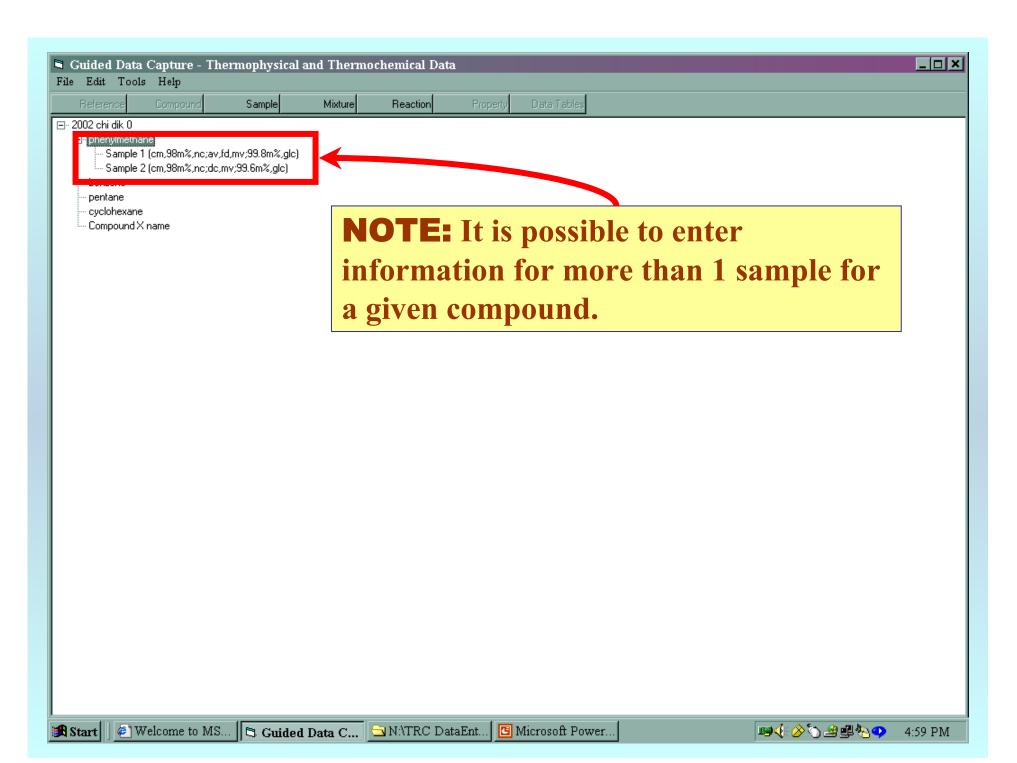

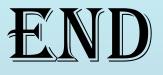

### See MIXTURE component identification, PROPERTY SELECTION, or REACTION SELECTION tutorials for the next steps...

The next step will depend upon the type of experimental data you are entering...